# **ΘΕΜΑΤΑ ΕΡΓΑΣΙΩΝ 2007-2008**

# **1. Earth mover's distance, L1, L2, HI etc.**

http://homepages.inf.ed.ac.uk/rbf/CVonline/LOCAL\_COPIES/RUBNER/emd.htm Υλοποίηση του σχετικού αλγορίθμου και εφαρμογή σε βάση εικόνων για καταγραφή ομοιότητας εικόνων. Σύγκριση με άλλες αποστάσεις L1,L2 HI κλπ.

## **2. Video shot detection**

Εδώ ζητείται η περιγραφή βασικών μεθόδων και η υλοποίηση μίας εξ αυτών (κατόπιν επικοινωνίας μαζί μου)

## **3.. Active Contours**

Αναφερεται στην ανίχνευση ακμών. Πληροφοριακό υλικό υπάρχει άφθονο Χαρακτηριστικό είναι το site: http://en.wikipedia.org/wiki/Active\_contour

- Snake energy:
- **I** Internal energy:
- External energy:
- Two external energy types:

# <sup>T</sup>**4.** <sup>T</sup> **Histogram equalization ΗΕ**

# **Ζητούνται τα εξής:**

**α.** Εφαρμογή **ΗΕ** και ανασύσταση της εικόνας καi Μείξη αρχικής και της ΗΕ σε διάφορα ποσοστά

#### **β. Adaptive Histogram Equalization**

Adaptive histogram equalization is a more advanced version of histogram equalization. It is a routine that returns the input image which has been transformed using adaptive histogram equalization using square neighborhoods. This means that it builds a histogram for each pixel in the image, using a specified number of surrounding pixels. The function works similarly to histogram equalization. It takes the input image and window size as arguments, with window size being optional. If no window size is specified, the routine uses a default size of 100 pixels. The following is the algorithm used for this function:

- *check window size*
- *pad image*
- *for each pixel*
- o *create subimage*
- o *build histogram* 
	- *for each pixel in subimage, increment appropriate bin by 1*
- o *build the cummulative distribution function using the total number of pixels*
- o *get the new pixel value*
- *return the new image*

#### **5. Ψευδο «median»**

Pratt [8] has proposed a "pseudo-median" filter, in order to overcome some of the speed disadvantages of the median filter. For example, given a five element sequence  $\{a, b, c, d, e\}$ , its pseudo-median is defined as

psmed(a, b, c, d, e) = 
$$
\frac{1}{2}
$$
max  $\left[\min(a, b, c) + \min(b, c, d) + \min(c, d, e)\right]$   
+  $\frac{1}{2}$ min  $\left[\max(a, b, c) + \max(b, c, d) + \max(c, d, e)\right]$ 

So for a sequence of length 5, we take the maxima and minima of all subsequences of length three. In general, for an odd-length sequence L of length  $2n + 1$ , we take the maxima and minima of all subsequences of length  $n + 1$ .

We can apply the pseudo-median to  $3 \times 3$  neighbourhoods of an image, or cross-shaped neighbourhoods containing 5 pixels, or any other neighbourhood with an odd number of pixels.

Ζητείται η υλοποίηση του παραπάνου αλγορίθμου και η συγκριση (ποιοτικά - ποσοτικά) με τους γνωστούς median type αλγορίθμους.

Επίσης να εξετασθεί αν ισχύουν οι ιδιότητες που ισχύουν για τα median filters.

#### **6. ΒΕΛΤΊΩΣΗ ΑΝΤΙΘΕΣΗΣ (GUI)**

Είναι μία απλή διαδικασία μεταβολής του ιστογράμματος με διαδικασίες ασαφούς λογικής. Στην πράξη υλοποιείται η σχέση 3 (βλ. σχήμα). Αρα το πρώτο βήμα είναι ο (αυθαίρετος) ορισμός των συναρτήσεων (συνόλων) «σκοτεινό» «γκρίζο» κλπ Μπορεί να ορισθούν και περισσότερα (πχ.5) σύνολα. Η υλοποίηση του αλγορίθμου πρέπει να περιλαμβάνει και

Graphical User Interface (GUI) με εντολές που δίνονται στο Matlab

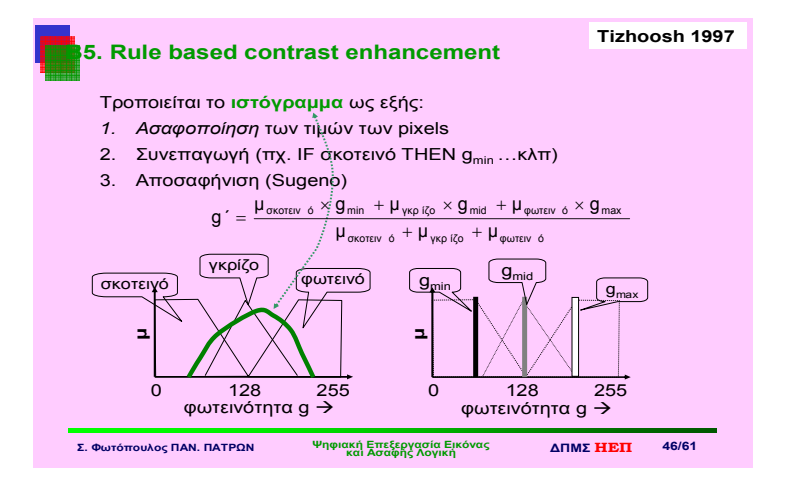

#### **7. Ημιτονισμός - Halftoning σε γκρίζες και έγχρωμες εικόνες**

Υλικό: από σχετικό βιβλίο επεξεργασίας εικόνας Υπάρχουν πολλά sites. Ενα χαρακτηριστικό: http://en.wikipedia.org/wiki/Halftone Να γίνει και χρήση του Matlab (κώδικας – παράδειγμα) http://www.ece.utexas.edu/~bevans/projects/halftoning/toolbox/index.html

## **8. Medical images retrieval**

Συνοδευτικό υλικό:

#### *A Content-Based Approach to Medical Image Database Retrieval* U*(δίνεται)*<sup>U</sup>

Ζητείται η υλοποίηση των χαρακτηριστικών σε εικόνες μαμογραφίας όπως περιγράφονται στη παράγραφο case study σελίδα 272 -283

Επίσης θα βρεθεί μία βάση σχετικών εικόνων.

# **9. The image facet model**

# Πολυωνυμική μοντελοποίηση εικόνας:

Πολύ χρήσιμο υλικό:

http://staff.science.uva.nl/~rein/machinevision/facetModel.pdf

Facet Edge Detection The Facet Model Haralick & Shapiro, Vol. 1, Chapter 8 Facet edge detectors assume a piecewise linear . The image can be thought of as a gray level intensity model, and calculate the slope of the planar facet surface (1st derivative). = piecewise flat (flat facet model) - If we assume that the noise is zero mean, and increases - piecewise linear (sloped facet model) with the square of distance, then the Sobel Edge Operator is optimal: - piecewise quadratic  $\left.\begin{array}{lllllllllll} &\mbox{\vrule height 12pt \mbox{\scriptsize$1$}} &\mbox{\vrule height 12pt \mbox{\scriptsize$1$}} &\mbox{\vrule height 12pt \mbox{\scriptsize$1$}} &\mbox{\vrule height 12pt \mbox{\scriptsize$1$}} &\mbox{\vrule height 12pt \mbox{\scriptsize$1$}} &\mbox{\vrule height 12pt \mbox{\scriptsize$1$}} &\mbox{\vrule height 12pt \mbox{\scriptsize$1$}} &\mbox{\vrule height 12pt \mbox{\scriptsize$1$}} &\mbox{\vrule height 12pt \mbox{\scriptsize$1$}} &\mbox{\vrule height$ - piecewise cubic Processing implicitly or explicitly estimates the free  $Mag = \sqrt{H^2 + V^2}$ ,  $\tan \theta = H_H$ parameters.

**Ζητείται να γίνει μία μελέτη (3-4 σελίδες) ο κώδικας (σε Matlab) και ένα παράδειγμα**

#### **10. Teager energy –εφαρμογές**

Δινεται σχετικό site του Matlab με τον κώδικα!! HTU**http://www.mathworks.com/matlabcentral/fileexchange/loadFile.do?objectId=13984&objectT ype=file**

Άλλες εφαρμογές:

Automatic spike detection and sorting:

http://www.urut.ch/downloads/osort/osort-tutorial-rel2.pdf

**δεκτή και οποιαδήποτε άλλη εφαρμογή από τις πολλές που βρίσκονται στο διαδίκτυο**

# 11. **Image Mosaicing**

Στη διαδικασία αυτή από πολλές (επικαλυπτόμενες) εικόνες δημιουργείται μία καινούρια.

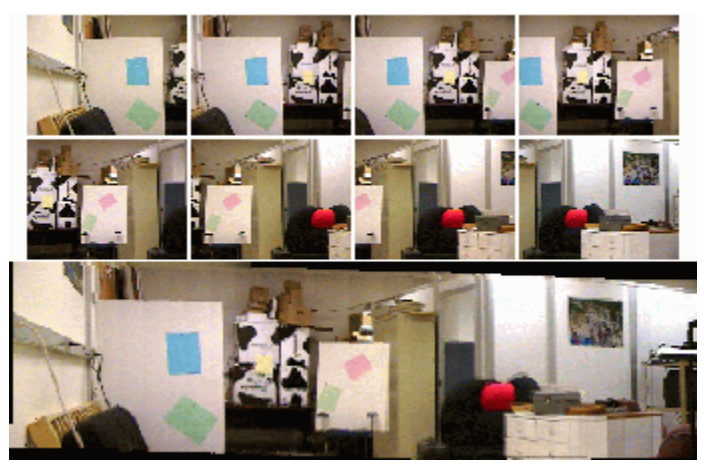

Ζητείται η μελέτη (με σαφείς εξηγήσεις) και υλοποίηση τής παρακάτω εργασίας (περιλαμβάνει και κώδικα):

HTUhttp://www.pages.drexel.edu/~sis26/MosaickingTutorial.htmUTH

http://www.geocities.com/sd2002leap/

#### **Υπάρχει βέβαια πληθώρα από χαρακτηριστικά sites:**

<sup>H</sup>TUhttp://www.sci.utah.edu/~cscheid/spr05/imageprocessing/project2/UTH

HTUhttp://www.iyte.edu.tr/eee/sevgum/research/mosaicing99/#prw:83UTH

Βοηθητικά για το πώς τίθεται το πρόβλημα:

http://www.wisdom.weizmann.ac.il/~mica/CVfall05/ex/ex5.html

#### **12. Smiling faces.**

- *Input*: a set of photos of the *not same* person with different face expressions and the information that some of them are smiling faces
- Task: to write a program recognizing the smiling faces (on video) of the *not same* person
- *Output*: smiling or not
- Στην εργασία αυτή χρειαζόμαστε αρκετες φωτογραφίες προσώπων (διαφορετικών). Με την διαδικασία eigenfaces θα διαχωριστούνε σε δύο κατηγορίες (smiling – no smiling). Στη συνέχεια κατατάσσουμε μια καινούρια φωτογραφία προσώπου σε μία από τις δύο κλάσσεις. Ενας προτεινόμενος αλγόριθμος είναι ο K-nearest neighbors. Βεβαίως μπορεί να χρησιμοποιηθούν και αλλοι (π.χ. Neural networks classifiers, Support Vector Machineς klp). Στην πιο απλή περίπτωση μπορεί να γίνει απλή σύγκριση (απόστασης) από τα χαρακτηριστικά κέντρα των δύο ομάδων (smiling – no smiling)

*Mia παρόμια εργασία (από σχετικό site):* 

#### *Eigenfaces for Recognition (Matlab)*

*In this problem we explore the use of eigenfaces for person recognition. Download the Matlab data file faces.mat, which contains cropped, normalized 51x43 images of 34 individuals. Each individual has been photographed with two facial expressions: "neutral" and "smiling". The pixels of each person's image have been stored as columns of the neutralFaces and smileFaces matrices. To convert back and forth between image and vector representations, use the reshape command: faceImage = reshape(smileFaces(:,index), 51, 43);* 

*faceVector = reshape(faceImage, 51\*43, 1);* 

*a) To (approximately) account for illumination variations, normalize each of the face vectors so that it has zero mean and unit variance.* 

*b) Assume that we have a database of neutral face images, and want to determine the identity of the smiling individuals. For each of the 34 smiling faces, measure the norm of the difference between their normalized appearance vector and each of the 34 neutral faces. Classify each smiling face according to its nearest neighbor. What percentage of the smiling faces are correctly recognized?* 

*c) Using the Matlab svd command, determine the principal components of the set of normalized neutral faces (do not include the smiling faces). Be sure to subtract the mean face before performing your PCA. Plot the mean face and the first three principal components (the "eigenfaces").* 

*Hint: To avoid excessive memory usage when calculating the SVD, use Matlab's "economy size" option.* 

*d) Determine the number of principal components required to model 90% of the total variance in the neutral face set. Project each of the neutral and smiling faces onto the corresponding eigenfaces. Use the coefficients of these projections to classify each smiling face. Compute the percentage of correctly recognized faces, and compare to part (b).* 

*e) Repeat part (d) using the numbers of principal components required to model 80%, 70%, 60%, and 50% of the total neutral face variance. Plot the corresponding recognition rates.* 

## **Υπάρχει άφθονο υλικό στο διαδίκτυο !!**

# **13. Οργάνωση face-image databases**

#### βασισμένη στο **"feature histogram"**

Αποτελεί μία διαδικασία εξαγωγής χαρακτηριστικών βασισμένη στο μετασχηματισμό συνημιτόνου

Θα δοθεί σχετικό άρθρο: *DaiDi Zhong, Irek Defée, "Performance of Similarity Measures Based on Histograms of Local Image Feature Vectors", Pattern Recognition Letters, Volume 28, Issue 15, pp. 2003-2010, 2007*

# **14. Image Quantization via Clustering and Functional Approximation**

Ζητείται να υλοποιηθεί η διαδικασία που περιγράφεται στο site:

http://www.cim.mcgill.ca/~mtoews/iq/index.html

Ειναι μία απλή και έξυπνη διαδικασία εξαγωγής χαρακτηριστικών απο εικόνα αφού πρώτα «υποστεί» διαδικασίες φιλτραρίσματος

# **15. Τμηματοποίηση-Κατάτμηση δορυφορικής εικόνας με φίλτρα Gabor.**

Θα χρησιμοποιηθούν τα φίλτρα Gabor για την εξαγωγή ενός πολυδιάστατου διανύσματος υφής για κάθε εικονοστοιχείο. Στη συνέχεια η τμηματοποίηση περιοχών, ομογενών ως προς το χαρακτηριστικό της υφής, θα γίνει με αλγορίθμους clustering, k-means, FCM, όπου θα χωρισθούν σε ομάδες τα διάφορα διανύσματα.

#### References

- 1) Σχετική άσκηση εργαστηρίου
- 2) Επισυναπτόμενες σχετικές εργασίες (4).

## **16. Mean shift algorithm**

Εφαρμογή σε κατάτμηση εικόνας από το site:

#### http://www.mathworks.de/matlabcentral/fileexchange/loadFile.do?objectId=1016 **1&objectType=File**

**Υπάρχουν πολλά σχετικά sites. Δεν είναι υποχρεωτικό το παραπάνω site και ο σχετικός κώδικας.** 

# **17. ANISOTROPIC DIFFUSION – ανισοτροπική διάχυση**

Είναι κλασσική διαδικασία φιλτραρίσματος εικόνας.

Υπάρχει τεράστιο υλικό στο διαδίκτυο.

Εδώ ζητείται ο κώδικας και παραδείγματα

# **18. Μετασχηματισμός watershed**

Ζητείται η εφαρμογή αλγορίθμων σε κατάτμηση εικόνας (ΟΧΙ παραγωγή κώδικα) Το matlab έχει σχετικό file. Επίσης ζητείται και η περιγραφή της(ων) διαδικασίας (ων).

# **19. Dimensionality reduction of clustered data (PAMI 2008, forthcoming)**

*Feature extraction techniques based on the covariance of the data (i.e. PCA) do not necessarily give meaningful features when the data set contains clusters. The most important features in this case are clearly the ones that discriminate between clusters, which, in general, do not coincide with the directions of greatest variation in the whole dataset.* 

*The paper presents a novel probabilistic latent variable model to perform linear dimensionality reduction on data sets which contain clusters.* 

Περιέχει data sets: www.ics.uci.edu/ mlearn/MLRepository.html http://www.gaussianprocess.org/gpml/data/

Περιέχει downloadable Matlab Code: http://www.dcs.shef.ac.uk/~guido/software.html

#### **20. Clustering using commute times (PAMI 2007, VOL. 29, NO. 11, NOVEMBER 2007)**

*This paper exploits the properties of the commute time (i.e. the expected time taken for a*  random walk to travel between two nodes and return) between nodes of a graph for the *purposes of clustering and embedding and explores its applications to image segmentation and multibody motion tracking. The motivation is that the commute time can be anticipated to be a more robust measure of the proximity of data than the raw proximity matrix.* 

Εύκολη υλοποίηση με eigenanalysis.

## **21. On the information and representation of non-Euclidean pairwise data (Muller, Pattern Recognition 39, 1815 – 1826, 2006)**

*Pairwise data which satisfy the restrictive conditions of Euclidean spaces can be faithfully translated into a Euclidean vectorial representation by embedding. Non-metric pairwise*  data with violations of symmetry, reflexivity or triangle inequality pose a substantial *conceptual problem for pattern recognition since the amount of predictive structural information beyond what can be measured by embeddings is unclear.* 

*This paper shows by systematic modeling of non-Euclidean pairwise data that there exist metric violations which can carry valuable problem specific information. Furthermore, Euclidean and non-metric data can be unified on the level of structural information contained in the data.*

Υλοποίηση 2 distance matrix (color + shape), αφαίρεση και δημιουργία ενός μησυμμετρικού πίνακα, eigen-analysis και parallel visualization των 2-μεγαλύτερων και των 2 μικρότερων ιδιοτιμών για ανάδειξη συμπληρωματικής πληροφορίας.

#### **22. Robust path-based spectral clustering (forthcoming Pattern Recognition)**

*Spectral clustering and path-based clustering are two recently developed clustering approaches that have delivered impressive results in a number of challenging clustering tasks. However, they are not robust enough against noise and outliers in the data.* 

*In this paper, based on M-estimation from robust statistics, a robust path-based spectral clustering method is developed by defining a robust path-based similarity measure for spectral clustering under both unsupervised and semi-supervised settings.*

Περιέχει data sets: http://yann.lecun.com/exdb/mnist/.

Περιέχει downloadable Matlab Code: http://www.cs.ust.hk/˜hongch/image-segmentation.htm

#### **23. Objective evaluation of image segmentation (PAMI 2007)**

*This paper demonstrates how a recently proposed measure of similarity, the Normalized Probabilistic Rand (NPR) index, can be used to perform a quantitative comparison between image segmentation algorithms using a hand-labeled set of ground-truth segmentations.* 

Εύκολη υλοποίηση

## **24. From outliers to prototypes: Ordering data (Muller, Neurocomputing 69 (2006) 1608–1618)**

*This paper proposes simple and fast methods based on nearest neighbors that order objects from high-dimensional data sets from typical points to untypical points. On the one hand, shows that these easy-to-compute orderings allow us to detect outliers (i.e. very untypical points) with a performance comparable to or better than other often much more sophisticated methods. On the other hand, shows how to use these orderings to detect prototypes (very typical points) which facilitate exploratory data analysis algorithms such as noisy nonlinear dimensionality reduction and clustering.* 

Περιέχει data sets: http://www.nist.gov/srd/nistsd19.htm

Περιέχει downloadable Matlab Code: http://www.agoras.ua.ac.be/Robustn.htm

# **25.** Random Walks for Image Segmentation \*\*\*

Αρθρο από το περιοδικό IEEE PAMI

November 2006 (Vol. 28, No. 11) pp. 1768-1783 δινει λογισμικό σε Matlab επίσης: http://research.microsoft.com/~szummer/papers/CraswellSzummer-random-walkssigir07.pdf